ADATA S596 Firmware Update Tool Crack X64

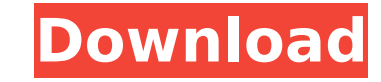

# **ADATA S596 Firmware Update Tool Crack+ Activation Key 2022**

How To Update Filing Firmware Using ADATA S596 Firmware Update Tool ADATA S596 Firmware Update Tool: You can use ADATA S596 Firmware Update Tool to update the Firmware of your SSD. As the title says, this is an easy-to-use Firmware of the SSD 5596 from ADATA. In order to receive the firmware update, you just have to connect the SSD to the computer via USB cable and launch the application. You'll also need to setup the device for automatic fi Check for Updates button. Before launching the application, you'll also need to set up the correct memory card for this purpose. All you'll need to do is select your device and then the correct memory card and the setup wi set up the device for automatic firmware update by following the steps listed on the next page. 2. After confirming that you would like to continue, click the update button. 3. The installation process will begin automatic in the background, you won't be asked to confirm the installation any time. The progress of the update will be shown on the screen as soon as the process is completed. If you've been asked to setup the device for auto-firm process by clicking the OK button. This is how the installation process should look like. You can launch the software anytime you'd like to check on the update status. Update Firmware Using ADATA S596 Firmware Update Tool process, you'll be asked to restart the computer. This process is required for the update to complete successfully. After rebooting the device, you'll be able to enjoy the benefits of an updated SSD. You can do this by con proceeding to the normal process. How do I update my ADATA 5596 Firmware? In order to update the firmware, you'll need to connect the SSD to the computer using a USB cable and launch the application. You'll also need to co update and then follow the steps provided on the next page. In order to perform these steps, you'll need to click the check button at the bottom of the Software window. When the process

... Silence Music Studio is an all-in-one Digital Music Factory. The software has a complete set of professional tools including a fully featured media player, audio, midi, and network streaming apps. With visual and audio tool for creating, mixing, and mastering your digital music. With a powerful 64-bit core-audio engine, silences... ColorGraph is a Linux multi-platform application for Windows that allows users to display their printed ima With a color calibration tool, ColorGraph can calibrate the lighting in your room, monitor, and printer. ColorGraph supports almost all types of printers such as HP, Dell, Canon, Lexmark, Epson, Xerox, Brother, Remaster/Ne are just three of the reasons that Ezelsoft Image Manager is a must-have for any photographer. Ezelsoft Image Manager is an easy-to-use, full-featured photo editor software with a built-in Image Viewer. You can use Ezelsof photos, add images, create slideshows, and create photo galleries. Ezelsoft... SQ3D is a 3D game engine developed by Steven Van Cock, the creator of the award-winning game Talisman. With the help of this powerful game engi concepts and turn them into 3D games that run on Mac and PC. This SDK is compatible with Intel and AMD processors, as well as all the game development kits. The SQ3D Game Engine is very easy to learn because it is based on allows developers to build dynamic websites. It allows you to build a custom development engine by extracting and synchronizing CSS, HTML, and JavaScript from your text documents. Web Author Tools is easy to install and it the perfect solution if you need to build new cross-platform websites from scratch or...Q: How can i create a white wire image for 1,3,5 cm length? I want to create a wire image for 1,3,5 cm length. I did it for 5 cm with easiest way. Any b7e8fdf5c8

## **ADATA S596 Firmware Update Tool Patch With Serial Key Download Latest**

### **ADATA S596 Firmware Update Tool Crack +**

This tool is very easy to use. It only takes a few moments of your time and you will be up and running in no time. Download this utility and have it running in no time. >> With the help of this tool, you will be able to au latest available version. >> The program will reboot your SSD when the update is finished. After that, the SSD will show the latest operating system version and will be up to date. >> You should carefully follow the instru process correctly. Please be sure that you have downloaded ADATA S596 Firmware Update Tool correctly. DOWNLOAD S596 FIRMWARE UPGRADE TOOL >> You can easily download ADATA S596 Firmware Upgrade Tool here >> As of right now, the file in order to be able to use it. Once you have installed the ADATA S596 Firmware Updater tool, you will be able to use it as often as you want, whenever you want. The application comes to you already prepared, and t started automatically. You can be sure that the SSD will always be kept in a current state, regardless of the operating system version that you use. The changes that are introduced with the Firmware are as follows: - Camer Operating System Version - Firmware Platform Download ADATA S596 Firmware Update Tool File: Download ADATA S596 Firmware Updater Tool here How to update the firmware on S596 SSD: The process of updating the firmware of you easier with the latest edition of ADATA S596 Firmware Updater Tool. It will automatically download the latest firmware and firmware update to your computer, and install it automatically. It is that simple. Follow these sim the SSD that you want to update to your computer via the appropriate cable. - With the SSD being connected to the computer, launch the S596 Firmware Updater Tool. - You will now be prompted to enter your administrator acco that you type in your login credentials that are similar to your own. - When the operation has been successfully completed, you can disconnect the SSD from your computer. The firmware will now be updated.

I want you to be excited about your SSDs. It's hard for me to believe the amount of money I have invested into my S596, but that does not stop me from wanting to experiment. Using this utility will allow you to update the which also includes ADATA XDR technology for the first time. The update should take a few minutes and it's totally reversible so, if it doesn't go well, there is nothing to lose. Please be cautious during the update proces your SSD. All right, I'm ready to go. Thanks for the instructions and we'll see you guys next week. What can you expect to find inside ADATA S596 Firmware Update Tool application? The software features a small and easy to within an easy to comprehend user interface. It was created using an intuitive layout to make sure that even a first time user can be able to efficiently operate this application. First, we need to know what type of firmwa option you'd like to use to determine this information. It's time to connect your S596 to the computer you are using and launch the software. After that, select the ADATA S596 you would like to update using the list provid if it is not needed. A confirmation message will appear to show that the firmware was successfully transferred. At this point, you can place your SSD in the standby mode or simply turn it off. Wait a few minutes for the up this is done you'll be able to use your SSD as usual. You'll also receive a notification to that effect. All the best, ADATA ADATA Technologies, Inc. (ADATA) was established in 1993 and has offices in Taiwan. The company's Taichung, Taiwan, ADATA currently employs around 10,000 people. The company has developed into a leading contract manufacturer, assembling and equipping peripherals for notebook and tablet PCs, as well as traditional PCs f extensive product line comprising memory modules, flash and hard disk drives, audio products, and power supplies. ADATA has participated in the development of the OWC

#### **What's New in the?**

## **System Requirements For ADATA S596 Firmware Update Tool:**

Online Accounts: This game is an online-only game and requires the use of an Internet connection for the online features. Network: Requires an active internet connection. System Requirements: This game is an online-only ga connection for the online features.Requires an active internet connection.Requires an active internet connection. Is it worth your time? Here is what we had to say. Make this game the very best it can

<https://www.puremeditation.org/2022/07/04/twitch-now-for-opera-crack-with-full-keygen-for-windows-final-2022/> <https://wilsonvillecommunitysharing.org/3d-pipes-screensaver-crack-download/> <http://implicitbooks.com/advert/zip-express-crack-free-download-final-2022/> [https://agendaprime.com/wp-content/uploads/2022/07/Simple\\_DNSCrypt\\_\\_Crack\\_\\_\\_Activation\\_Free\\_Download.pdf](https://agendaprime.com/wp-content/uploads/2022/07/Simple_DNSCrypt__Crack___Activation_Free_Download.pdf) [https://koenigthailand.com/wp-content/uploads/2022/07/Area\\_Calculator.pdf](https://koenigthailand.com/wp-content/uploads/2022/07/Area_Calculator.pdf) <https://www.gregcolley.com/officeadremover-with-serial-key-updated-2022/> https://jiyuland9.com/DDDDDD DDDDDDDDDD/2022/07/04/remo-repair-avi-1-41-crack-product-key-free-download-latest/ <https://naigate.com/wp-content/uploads/2022/07/FastSharp.pdf> <https://www.lexgardenclubs.org/archives/5938/esbunitconv-portable-3-30-crack-full-version-mac-win-2/> [https://bastakiha.ir/wp-content/uploads/2022/07/VirusTotal\\_Uploader.pdf](https://bastakiha.ir/wp-content/uploads/2022/07/VirusTotal_Uploader.pdf) <http://www.byinfo.net/screeny-crack-for-pc-updated-2022/> <https://qeezi.com/advert/chrome-currency-converter-crack-2022/> <https://classifieds.cornerecho.com/advert/win-habu-crack-final-2022/> <https://www.5etwal.com/autumn-clock-screensaver-crack-activation-code-with-keygen-download/> <https://smartictbd.com/2022/07/04/tcpcatcher-0-3-8-8-x64-latest-2022/> <https://alternantreprise.com/non-classifiee/winhash-crack-2022/> <http://dponewsbd.com/?p=16158> <https://library.uoregon.edu/system/files/webform/map-request/academic/olikaiy678.pdf> <https://www.cameraitacina.com/en/system/files/webform/feedback/paypal-flash-button-creator.pdf> <http://yotop.ru/2022/07/04/anansi-calcpad-crack-with-license-code-for-windows/>